<span id="page-0-3"></span>**tabstat —** Compact table of summary statistics

[Description](#page-0-0) [Quick start](#page-0-1) [Menu](#page-0-2) Menu [Options](#page-1-1) [Remarks and examples](#page-3-0) [Acknowledgments](#page-5-0) [Also see](#page-5-1)

# <span id="page-0-0"></span>**Description**

tabstat displays summary statistics for a series of numeric variables in one table. It allows you to specify the list of statistics to be displayed. Statistics can be calculated (conditioned on) another variable. tabstat allows substantial flexibility in terms of the statistics presented and the format of the table.

# <span id="page-0-1"></span>**Quick start**

Mean of v1 displayed using v1's display format tabstat v1, format

As above, but use format with 2 significant digits and a comma tabstat v1, format(%9.2fc)

Nonmissing observations, mean, standard error, and coefficient of variation for v1 tabstat v1, statistics(n mean semean cv)

Quartiles and interquartile range of v1 and v2 tabstat v1 v2, statistics(q iqr)

As above, but report statistics separately for each level of catvar tabstat v1 v2, by(catvar) statistics(q iqr)

<span id="page-0-2"></span>As above, but display a separate column for each statistic tabstat v1 v2, by(catvar) statistics(q iqr) columns(statistics)

### **Menu**

Statistics  $>$  Summaries, tables, and tests  $>$  Other tables  $>$  Compact table of summary statistics

### <span id="page-1-0"></span>**Syntax**

 $\texttt{tabstat} \text{ } variable \text{ } \left[ \text{ } if \text{ } \right] \text{ } \left[ \text{ } in \right] \text{ } \left[ \text{ } weights \text{ } \right] \text{ } \left[ \text{ } s \text{ } options \text{ } \right]$  $\texttt{tabstat} \text{ } variable \text{ } \left[ \text{ } if \text{ } \right] \text{ } \left[ \text{ } in \right] \text{ } \left[ \text{ } weights \text{ } \right] \text{ } \left[ \text{ } s \text{ } options \text{ } \right]$  $\texttt{tabstat} \text{ } variable \text{ } \left[ \text{ } if \text{ } \right] \text{ } \left[ \text{ } in \right] \text{ } \left[ \text{ } weights \text{ } \right] \text{ } \left[ \text{ } s \text{ } options \text{ } \right]$  $\texttt{tabstat} \text{ } variable \text{ } \left[ \text{ } if \text{ } \right] \text{ } \left[ \text{ } in \right] \text{ } \left[ \text{ } weights \text{ } \right] \text{ } \left[ \text{ } s \text{ } options \text{ } \right]$  $\texttt{tabstat} \text{ } variable \text{ } \left[ \text{ } if \text{ } \right] \text{ } \left[ \text{ } in \right] \text{ } \left[ \text{ } weights \text{ } \right] \text{ } \left[ \text{ } s \text{ } options \text{ } \right]$  $\texttt{tabstat} \text{ } variable \text{ } \left[ \text{ } if \text{ } \right] \text{ } \left[ \text{ } in \right] \text{ } \left[ \text{ } weights \text{ } \right] \text{ } \left[ \text{ } s \text{ } options \text{ } \right]$  $\texttt{tabstat} \text{ } variable \text{ } \left[ \text{ } if \text{ } \right] \text{ } \left[ \text{ } in \right] \text{ } \left[ \text{ } weights \text{ } \right] \text{ } \left[ \text{ } s \text{ } options \text{ } \right]$ 

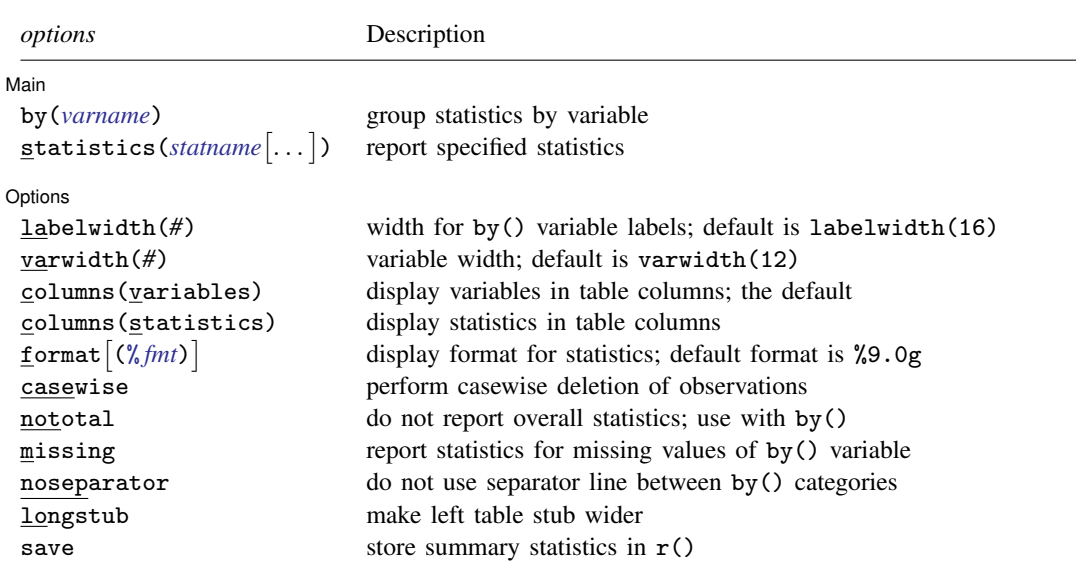

by is allowed; see [\[D\]](http://www.stata.com/manuals14/dby.pdf#dby) by.

<span id="page-1-2"></span><span id="page-1-1"></span>aweights and fweights are allowed; see [U[\] 11.1.6 weight](http://www.stata.com/manuals14/u11.pdf#u11.1.6weight).

# **Options**

 $\overline{a}$ 

### ∫ Main ) Main <u>the community of the community of the community of the community of the community of the community of the community of the community of the community of the community of the community of the community of the communit</u>

- by(*[varname](http://www.stata.com/manuals14/u11.pdf#u11.3Namingconventions)*) specifies that the statistics be displayed separately for each unique value of *varname*; *varname* may be numeric or string. For instance, tabstat height would present the overall mean of height. tabstat height, by(sex) would present the mean height of males, and of females, and the overall mean height. Do not confuse the [by](http://www.stata.com/manuals14/dby.pdf#dby)() option with the by prefix (see [D] by); both may be specified.
- statistics(*statname* [...]) specifies the statistics to be displayed; the default is equivalent to specifying statistics(mean). (stats() is a synonym for statistics().) Multiple statistics may be specified and are separated by white space, such as statistics(mean sd). Available statistics are

<span id="page-2-0"></span>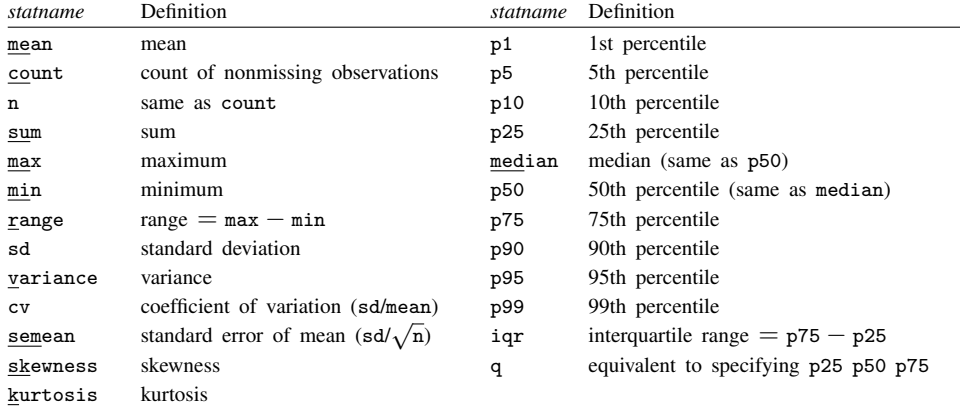

Options Options <u>Later and the contract of the contract of the contract of the contract of the contract of the contract of the contract of the contract of the contract of the contract of the contract of the contract of the contrac</u>

 $\overline{a}$ 

- labelwidth(*#*) specifies the maximum width to be used within the stub to display the labels of the by() variable. The default is labelwidth(16).  $8 \leq # \leq 32$ .
- varwidth(*#*) specifies the maximum width to be used within the stub to display the names of the variables. The default is varwidth(12). varwidth() is effective only with columns(statistics). Setting varwidth() implies longstub.  $8 < \frac{\mu}{6} < 32$ .
- columns(variables | statistics) specifies whether to display variables or statistics in the columns of the table. columns(variables) is the default when more than one variable is specified.
- format and format(% *[fmt](http://www.stata.com/manuals14/d.pdf#dformat)*) specify how the statistics are to be formatted. The default is to use a %9.0g format.

format specifies that each variable's statistics be formatted with the variable's display format; see [D] [format](http://www.stata.com/manuals14/dformat.pdf#dformat).

format(% *fmt*) specifies the format to be used for all statistics. The maximum width of the specified format should not exceed nine characters.

- casewise specifies casewise deletion of observations. Statistics are to be computed for the sample that is not missing for any of the variables in *[varlist](http://www.stata.com/manuals14/u11.pdf#u11.4varlists)*. The default is to use all the nonmissing values for each variable.
- nototal is for use with  $by()$ ; it specifies that the overall statistics not be reported.
- missing specifies that missing values of the by() variable be treated just like any other value and that statistics should be displayed for them. The default is not to report the statistics for the by  $() ==$ missing group. If the by() variable is a string variable, by()== $"$  is considered to mean missing.

noseparator specifies that a separator line between the by() categories not be displayed.

- longstub specifies that the left stub of the table be made wider so that it can include names of the statistics or variables in addition to the categories of by(*[varname](http://www.stata.com/manuals14/u11.pdf#u11.3Namingconventions)*). The default is to describe the statistics or variables in a header. longstub is ignored if by(*varname*) is not specified.
- save specifies that the summary statistics be returned in  $r()$ . The overall (unconditional) statistics are returned in matrix  $r(StatTotal)$  (rows are statistics, columns are variables). The conditional statistics are returned in the matrices  $r(Stat1), r(Stat2), \ldots$ , and the names of the corresponding variables are returned in the macros  $r(\text{name1}), r(\text{name2}), \ldots$

### <span id="page-3-0"></span>**Remarks and examples status status [stata.com](http://stata.com)**

This command is probably most easily understood by going through a series of examples.

Example 1

We have data on the price, weight, mileage rating, and repair record of 22 foreign and 52 domestic 1978 automobiles. We want to summarize these variables for the different origins of the automobiles.

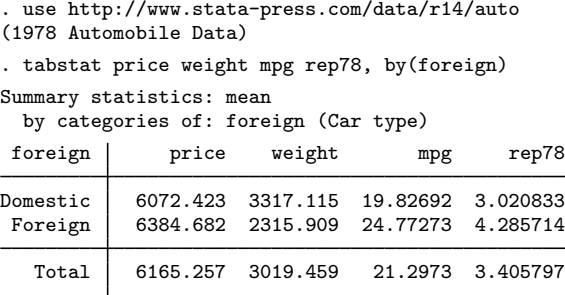

More summary statistics can be requested via the statistics() option. The group totals can be suppressed with the nototal option.

```
. tabstat price weight mpg rep78, by(foreign) stat(mean sd min max) nototal
```
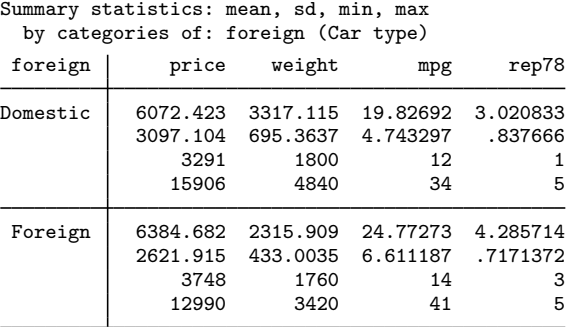

Although the header of the table describes the statistics running vertically in the "cells", the table may become hard to read, especially with many variables or statistics. The longstub option specifies that a column be added describing the contents of the cells. The format option can be issued to specify that tabstat display the statistics by using the display format of the variables rather than the overall default %9.0g.

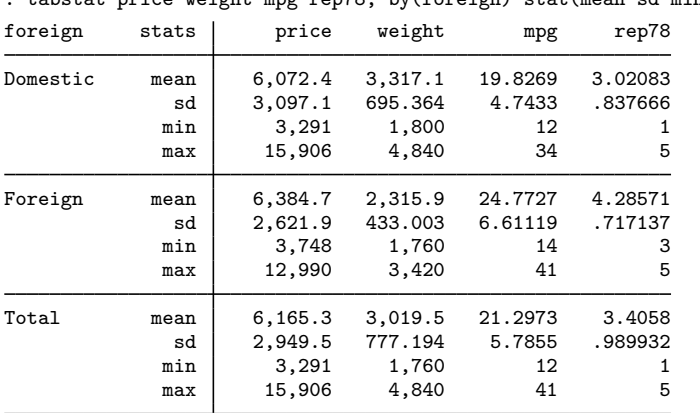

. tabstat price weight mpg rep78, by(foreign) stat(mean sd min max) long format

We can specify a layout of the table in which the statistics run horizontally and the variables run vertically by specifying the col(statistics) option.

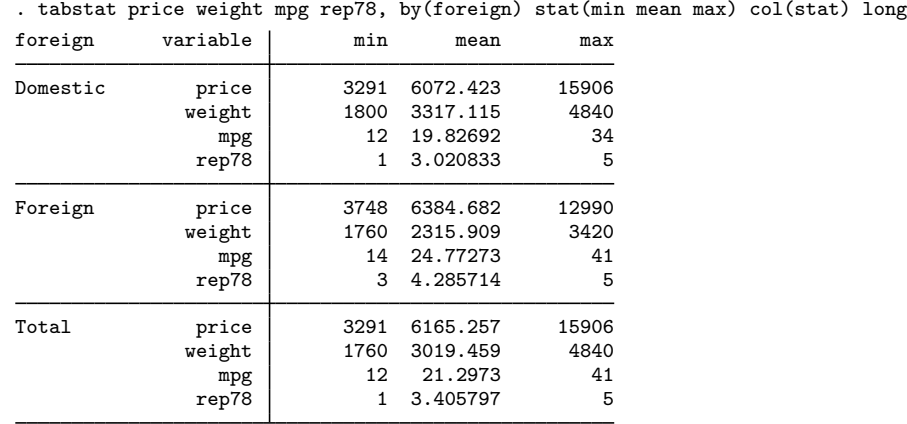

Finally, tabstat can also be used to enhance summarize so we can specify the statistics to be displayed. For instance, we can display the number of observations, the mean, the coefficient of variation, and the  $25\%$ ,  $50\%$ , and  $75\%$  quantiles for a list of variables.

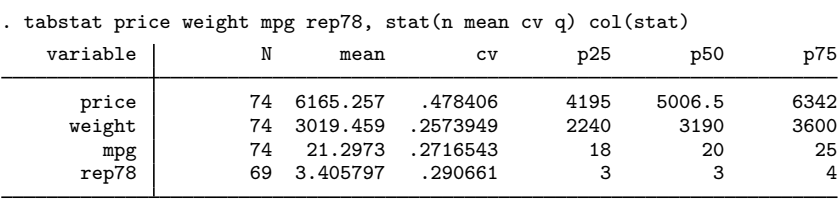

Because we did not specify the by() option, these statistics were not displayed for the subgroups of the data formed by the categories of the by() variable.

### **Video example**

<span id="page-5-0"></span>[Descriptive statistics in Stata](http://www.youtube.com/watch?v=kKFbnEWwa2s)

## **Acknowledgments**

<span id="page-5-1"></span>The tabstat command was written by Jeroen Weesie and Vincent Buskens both of the Department of Sociology at Utrecht University, The Netherlands.

# **Also see**

- [R] [summarize](http://www.stata.com/manuals14/rsummarize.pdf#rsummarize) Summary statistics
- [R] [table](http://www.stata.com/manuals14/rtable.pdf#rtable) Flexible table of summary statistics
- [R] [tabulate, summarize\(\)](http://www.stata.com/manuals14/rtabulatesummarize.pdf#rtabulate,summarize()) One- and two-way tables of summary statistics
- [D] [collapse](http://www.stata.com/manuals14/dcollapse.pdf#dcollapse) Make dataset of summary statistics